<<CorelDRAW X5

<<CorelDRAW X5

- 13 ISBN 9787121123030
- 10 ISBN 7121123037

出版时间:2011-1

页数:349

PDF

更多资源请访问:http://www.tushu007.com

, tushu007.com

Corel DRAW

Corel DRAW

, tushu007.com

Corel DRAW

Corel DRAW

 $<<$ Corel $DRAWX5$ 

 $Corel$   $Corel$   $DRAW$   $Corel$   $DRAW$ 

Corel DRAW 2010 Corel  $---$ Corel DRAWX5 Corel DRAW

Corel DRAW

 $C$ orel DRAW  $C$ orel DRAW

 全书共分18章。 Corel DRAW

Corel DRAW

 $\alpha$  , and  $\alpha$  , and  $\alpha$  is the set of the set of the  $\alpha$ "移动鼠标"这一操作指的是按住鼠标左键的同时移动鼠标。

Corel DRAW

#### <<CorelDRAW X5

Corel DRW <br>
Corel DRW X5 CorelDRAwx5 Corel DRAW

Cotel DRAW

CorelDRAW X5

CorelDRAW X5 Corel DRAW CorelDRAW X5

### $<<$ CorelDRAW X5

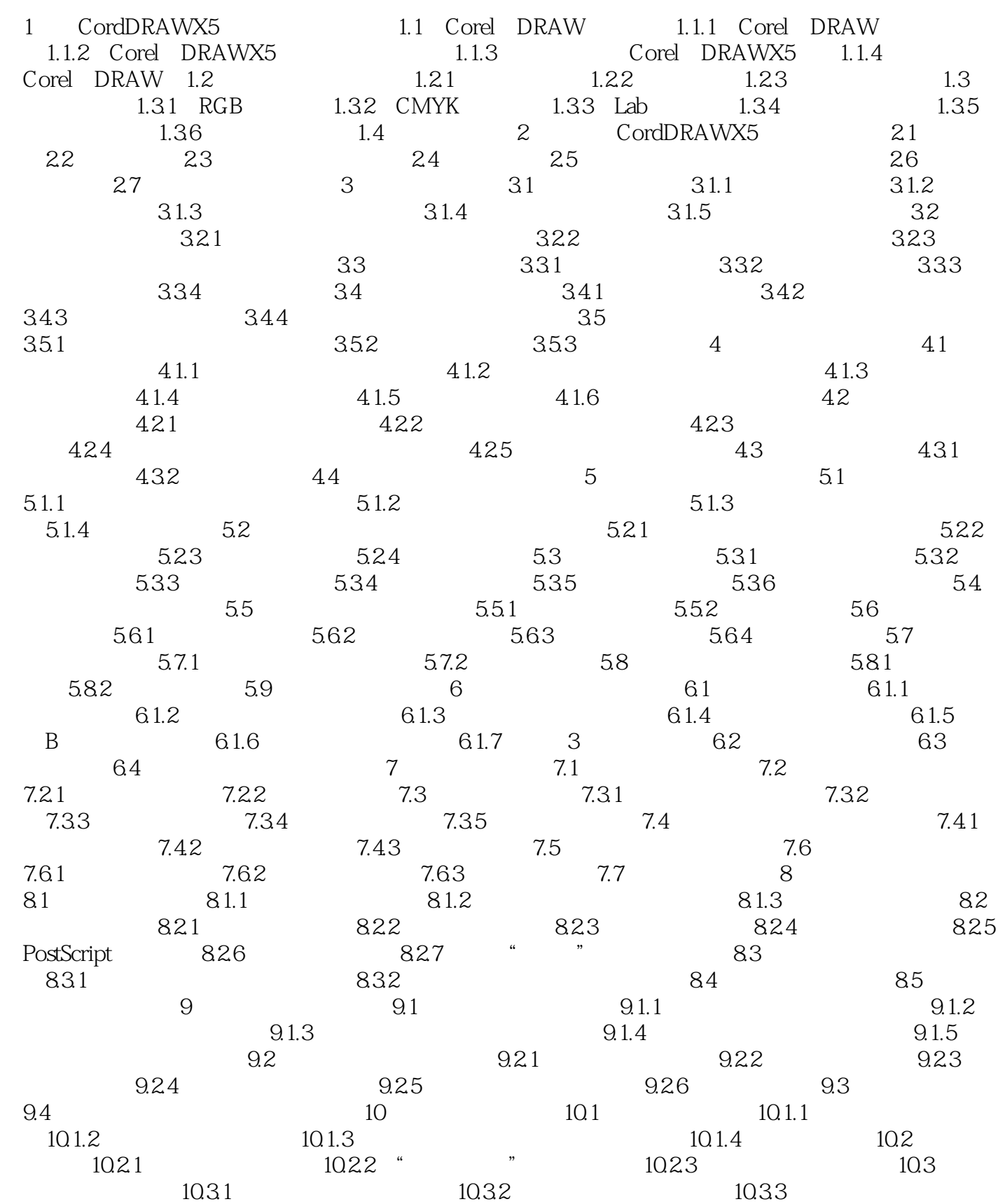

# $<<$ CorelDRAW X5

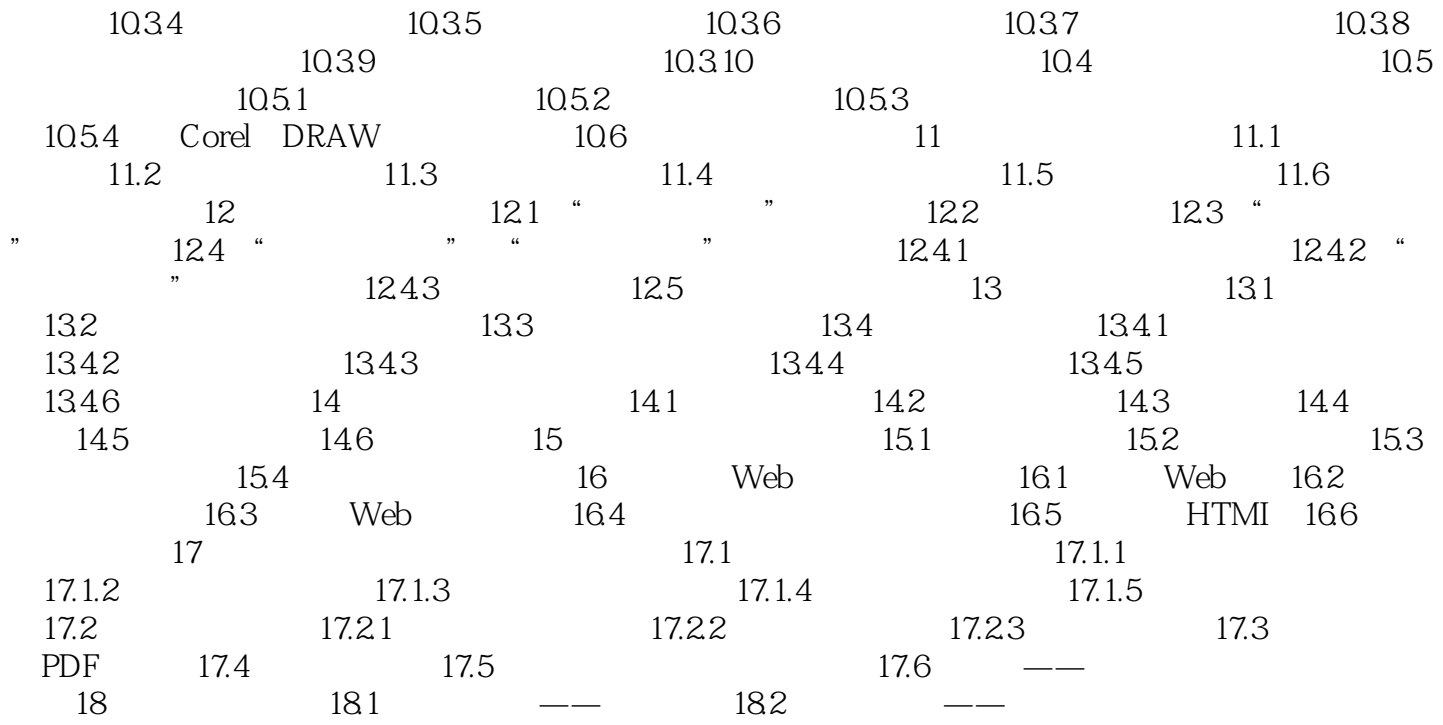

#### <<CorelDRAW X5

 $1.25$ 

……

# $<<$ CorelDRAW X5

本站所提供下载的PDF图书仅提供预览和简介,请支持正版图书。

更多资源请访问:http://www.tushu007.com

, tushu007.com